# **Bezdrátová klávesnice**

# Uživatelský manuál

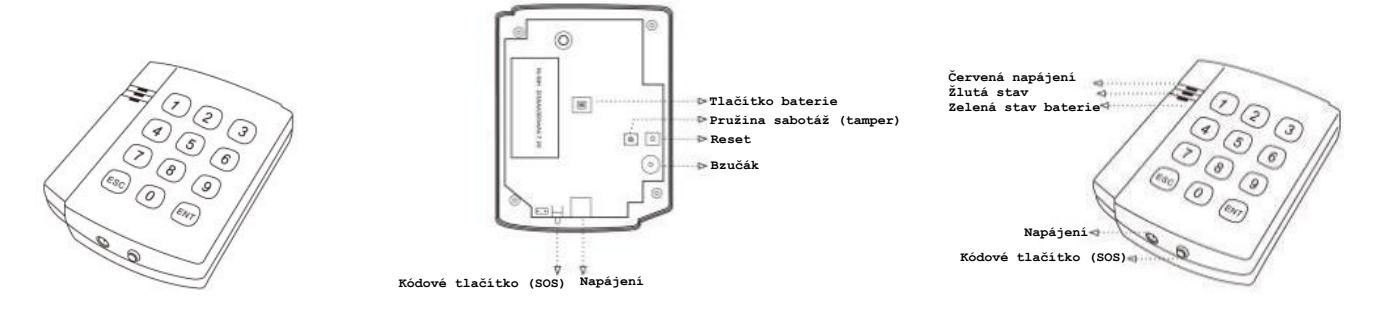

Bezdrátová klávesnice která je kompatibilní s modelem HF-GSM03 snadné rozšíření vašeho alarm systému o bezdrátovou klávesnici, staēí velice snadno spárovat s hlavní jednotkou

# **Usnadní vám aktivaci/deaktivaci hlavní jednotky**

#### **Indikace na pƎedním panelu:**

- 1. Červená: indikace napájení
- 2. Žlutá: indikace při správně zadaném hesle a při demontáži sepnutím sabotážního kontaktu (tamper ochrana)
- 3. Zelená: indikace nízkého stavu baterie

#### **hēení klávesnice do jednotky:**

1. Zapojte napájení do klávesnice, nebo zapněte záložní baterku, centrální jednotku nastavte do režimu učení(naučte na pozici dálkového ovladače), stiskněte černé kódové tlačítko, při správném učení se rozsvítí žlutá kontrolka a sepne se zvukový signál.

Máte úspěšně naučenou klávesnici.

#### **Používání klávesnice:**

Heslo je čtyřmístné, heslo zadané z výroby je 1234

Po 5 sekundách se programování automaticky vypne

- 1. Po zadání hesla + (ESC) se aktivuje alarm
- 2. Po zadání hesla + (ENT) se deaktivuje alarm
- 3. Kódové tlačítko slouží také jako SOS (v případě přepadení)

### **Jak zmĢnit heslo:**

- 1. (ESC) (ENT)
- 2. Staré heslo (ENT)
- 3. Nové heslo (ENT)
- 4. Nové heslo (ENT) ozve se 2 x zvukové znamení, heslo je úspěšně změněné

#### **Ochrana proti odcizení:**

Při demontáží se sepne pružina na zadní straně klávesnice a spustí se alarm (tamper alarm)

#### **Reset:**

Do původního nastavení hesla 1234 odpojte napájení, vypněte záložní baterku, poté stiskněte a držte červené tlačítko reset(ukryté pod spodním krytem), zapojte napájení a tlačítko reset uvolněte.

# **Parametry:**

Bezdrátový dosah: 50 m ve volném terénu Vysílací frekvence: 315/433 ±0,5 MHz Napájení: AC 230V ±10%, DC 9V Provozní podmínky: teplota: -10°C až +40°C, relativní vlhkost: 90% RozmĢry: 107 \* 87 \* 27 mm